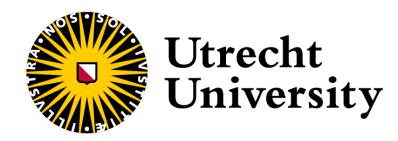

## FAIR CHEATSHEET PUBLISHING EYE TRACKING DATA & CODE

<u>uu.nl/rdm-cheatsheets</u>

SPECIALISED EDITION

1. Consult the Data & Code cheatsheet: <u>uu.nl/rdm-cheatsheets</u>

2. Use the Eye Tracking cheatsheet for further guidance to publish your eye tracking data & code.

3. Familiarise yourself with reporting guidelines in the field of eye tracking. A preferred reading is:

Minimal Reporting Guideline for Research Involving Eye Tracking (2023 edition), DOI: <u>10.3758/s13428-023-02187-1</u>.

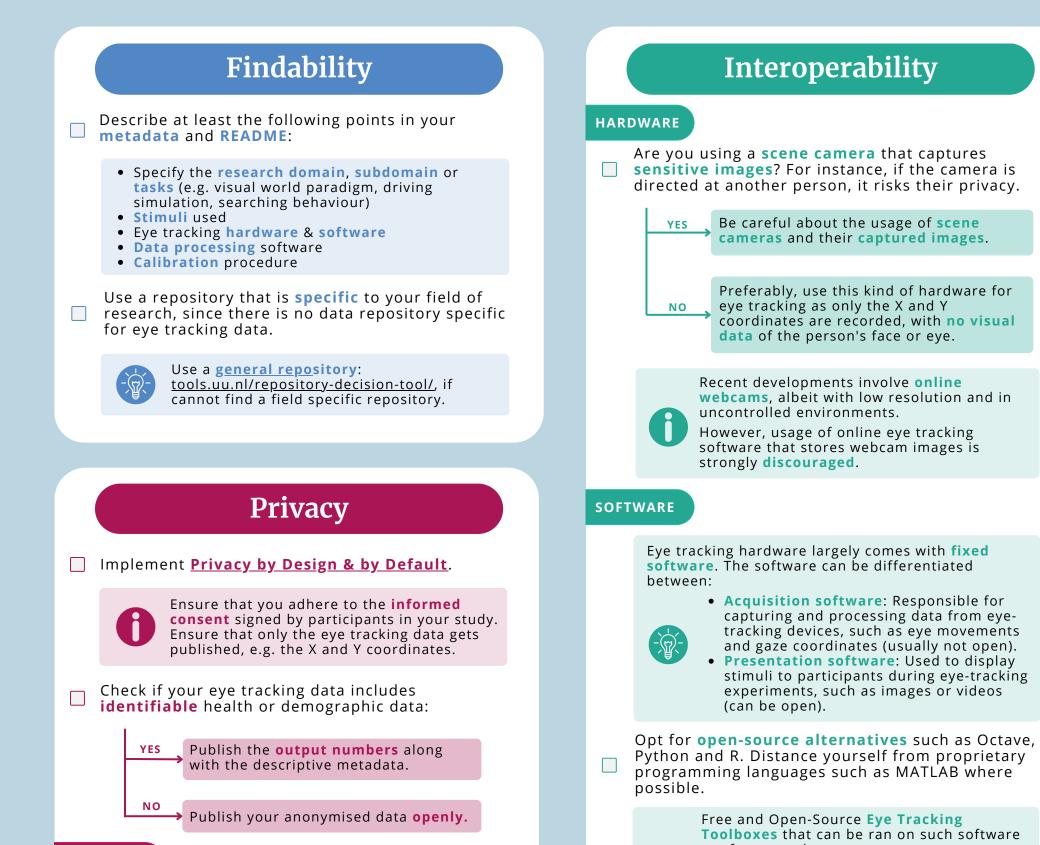

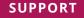

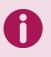

Privacy can be challenging and contextdependent. Having any doubts? Reach out to <u>RDM SUPPORT</u> for help or consult the <u>Data</u> <u>Privacy Handbook</u>.

Do **not** use tools that are in breach of **privacy concerns**, e.g. free online eye tracking webcam tools.

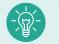

are for example:

- Psychophysics toolbox (Octave)
- PsychoPy (Python)
- Pygaze (Python)
- eyetrackingR (R)

If possible, configure your data in a format that is preferably open and commonly used.

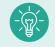

It is recommended to use the ASC File format and to include calibration/validation data.

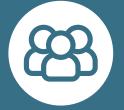

## Let's work on this together!

Visit <u>uu.nl/rdm</u> for guides, workshops, and walk-in hours. Or contact our experts at info.rdm@uu.nl.

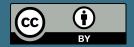